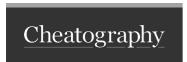

## React 19 Cheat Sheet Cheat Sheet by tonylua via cheatography.com/201508/cs/42655/

| React Compiler - memo                   |      |  |
|-----------------------------------------|------|--|
| useMemo                                 | auto |  |
| useCallback                             | auto |  |
| memo                                    | auto |  |
| You no longer need to do these manually |      |  |

| use()                       |                                                             |  |
|-----------------------------|-------------------------------------------------------------|--|
| use(c<br>ontext)            | instead of useContext() useContext must be called at the to |  |
| (1                          | <pre>'use client'; import { use } from 'react';  }; }</pre> |  |
| roturn value of the contaxt |                                                             |  |

| React Compiler - lazy            |          |
|----------------------------------|----------|
| React.lazy                       | Suspense |
| useMemo                          | Suspense |
| useCallback                      | Suspense |
| useContext                       | Suspense |
| by React Suspense Compiler (RSC) |          |

| use()        |                         |
|--------------|-------------------------|
| use(context) | instead of useContext() |

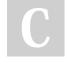

By tonylua cheatography.com/tonylua/

Not published yet. Last updated 8th March, 2024. Page 1 of 1. Sponsored by Readable.com

Measure your website readability!

https://readable.com